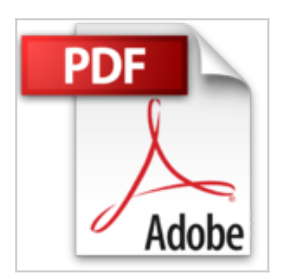

## **Raspberry Pi 3 in Easy Steps**

Mike McGrath

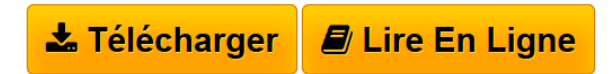

**Raspberry Pi 3 in Easy Steps** Mike McGrath

**[Telecharger](http://bookspofr.club/fr/read.php?id=1840787295&src=fbs)** [Raspberry Pi 3 in Easy Steps ...pdf](http://bookspofr.club/fr/read.php?id=1840787295&src=fbs)

**[Lire en Ligne](http://bookspofr.club/fr/read.php?id=1840787295&src=fbs)** [Raspberry Pi 3 in Easy Steps ...pdf](http://bookspofr.club/fr/read.php?id=1840787295&src=fbs)

## **Raspberry Pi 3 in Easy Steps**

Mike McGrath

**Raspberry Pi 3 in Easy Steps** Mike McGrath

## 192 pages

Présentation de l'éditeur

The Raspberry Pi is an inexpensive programmable credit-card sized computer that plugs into your TV and a keyboard. It can be used for many of the things that your PC does, like spreadsheets, word-processing and playing games, but its real purpose is to inspire children (and adults) to learn how to program. Over five million Raspberry Pis have been sold worldwide, so far!**Raspberry Pi 3 in easy steps** starts with the basic components you ll need, setting up the system and logging into the console. Then, in easy steps, it introduces you to the Raspbian operating system that is optimized for the Raspberry Pi. You'll learn how to customize the look and feel of your system, how to navigate the file system, and how to use the powerful system shell to make things happen for you. The new GPIO interface is fully described, and the new NOOBS installer is also described for setup.**Raspberry Pi 3 in easy steps** enables complete beginners to create their very own computer programs with the Scratch visual programming environment. It also instructs programming in the high-level (human-readable) Python programming language language, which is processed by the Python interpreter to produce results fast. Examples demonstrate how to use the included Python pygame module, to make your own games, and how to use the included 'Tkinter module to create graphical windowed apps.**Raspberry Pi 3 in easy steps** also illustrates how to control electrical input and output on the Raspberry Pi header from Python scripts, including lighting a lamp, adding more buttons and controlling projects. With the knowledge gained from this book the reader can confidently advance to any future electronic Raspberry Pi project or other explore other programming environments.*Covers the latest versions of Python*.Biographie de l'auteur

**Mike McGrath** now lives in South-east Europe, on the sun-kissed shores of the Aegean Sea. Mike gained his extensive knowledge of computer languages while working as a developer contracting to companies around the world. His interests include coins of ancient Greece, dining-out with friends, and the ongoing evolution of the world wide web.

Download and Read Online Raspberry Pi 3 in Easy Steps Mike McGrath #GKAX73PMJB1

Lire Raspberry Pi 3 in Easy Steps par Mike McGrath pour ebook en ligneRaspberry Pi 3 in Easy Steps par Mike McGrath Téléchargement gratuit de PDF, livres audio, livres à lire, bons livres à lire, livres bon marché, bons livres, livres en ligne, livres en ligne, revues de livres epub, lecture de livres en ligne, livres à lire en ligne, bibliothèque en ligne, bons livres à lire, PDF Les meilleurs livres à lire, les meilleurs livres pour lire les livres Raspberry Pi 3 in Easy Steps par Mike McGrath à lire en ligne.Online Raspberry Pi 3 in Easy Steps par Mike McGrath ebook Téléchargement PDFRaspberry Pi 3 in Easy Steps par Mike McGrath DocRaspberry Pi 3 in Easy Steps par Mike McGrath MobipocketRaspberry Pi 3 in Easy Steps par Mike McGrath EPub

## **GKAX73PMJB1GKAX73PMJB1GKAX73PMJB1**